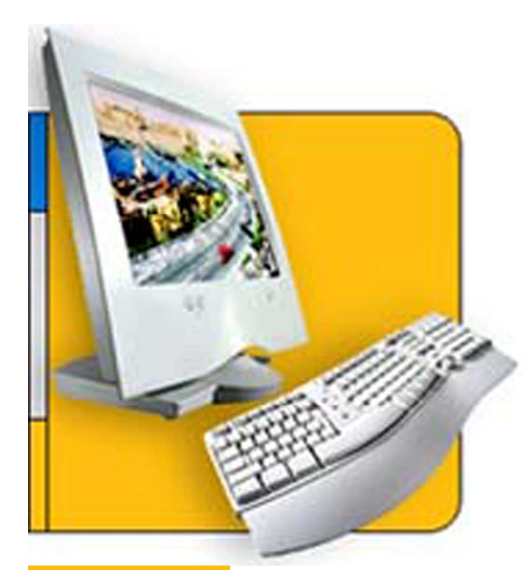

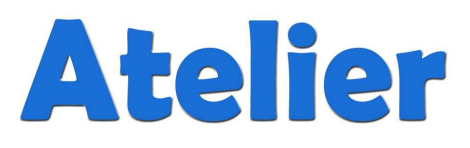

# "Découverte de l'Ordinateur"

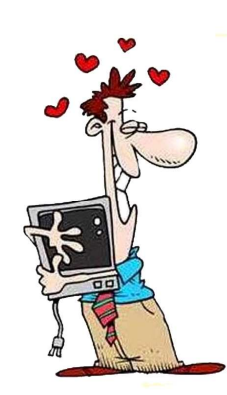

Cyber-base du Pays Martégal - Atelier "Découverte de l'ordinateur" - Octobre 2006

## **A. Un micro-ordinateur classique est composé des éléments suivants :**

- de **l'unité centrale** (UC) qui contient les composants essentiels d'un ordinateur : le **microprocesseur** pour le traitement des données et la **mémoire vive** pour le stockage momentané des programmes et des données;
- d'un **clavier** qui permet **la saisie** des informations de type texte *et des* nombres;
- d'un **écran** pour la visualisation des résultats;
- d'une **souris** pour déplacer rapidement un **pointeur** sur l'écran et actionner des opérations en lieu et place du clavier.

L'unité centrale contient encore une unité de **disque dur** et une unité à **disquettes** pour stocker ou recharger données et programmes. Un lecteur de **CD-ROM** ou un lecteur **DVD** (Digital Versatile Disc) complète maintenant cette **configuration** de base, ce qui permet l'utilisation d'applications **multimédia** où se mêlent des informations de type texte, son, image ou vidéo.

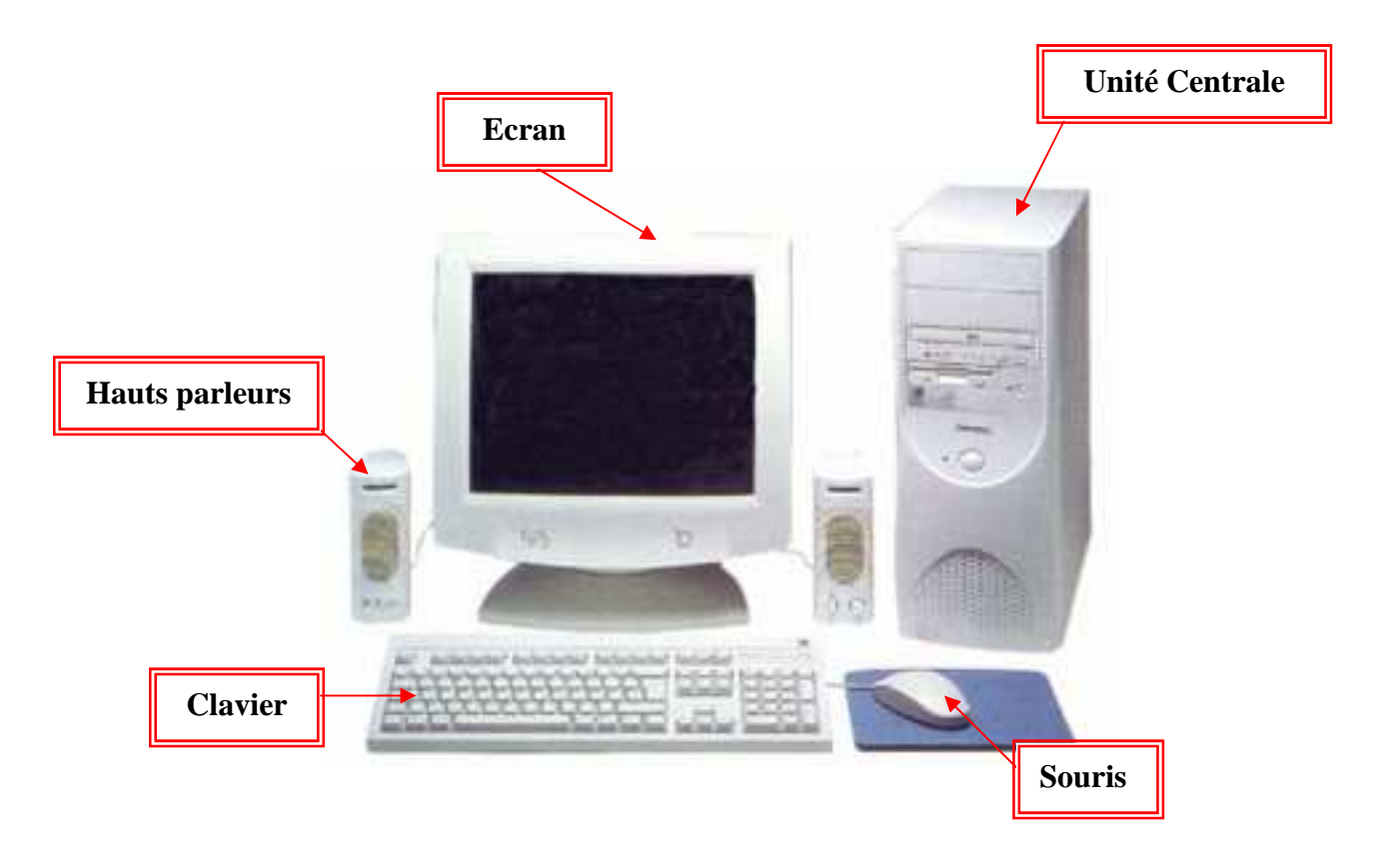

## **B. Les périphériques**

**Définition** : On parle de **périphérique** pour tout appareil se trouvant à la périphérie de l'ordinateur et relié à celui-ci. Les principaux périphériques d'un micro-ordinateur (à part le clavier, la souris et l'écran) sont l'imprimante et le scanner**.** 

#### **1. L'imprimante**

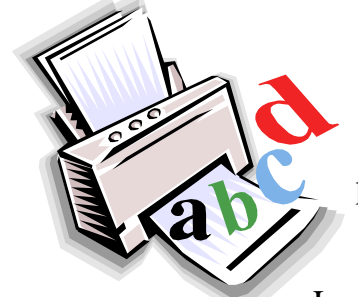

Chaque résultat affiché finissant presque invariablement sur du papier, l'imprimante complète donc souvent cette première liste de périphériques. Deux grandes familles d'imprimantes existent sur le marché : les *lasers*, les *jets d'encre*.

Les imprimantes *lasers* sont assez rapides et la qualité d'impression est actuellement irréprochable (proche de la qualité imprimerie pour le noir et blanc, environ 1200 DPI -points par pouce- pour les meilleures). Malheureusement, les imprimantes lasers couleur sont encore relativement chères.

Les imprimantes *jets d'encre* peuvent reproduire des images photographiques en couleur. Elles sont généralement assez lentes et le coût d'une page couleur est assez élevé. Les meilleures impriment en 1440 DPI.

#### **2. Le Scanner**

**Définition** : Un *scanner* est un appareil permettant la saisie d'une image ou d'un texte par rayon laser dans un ordinateur.

Il existe 4 catégories de scanners : les *scanners à main*, les *scanners à plat*, les *scanners photos* et les *scanners de films*. Chacun d'eux est livré avec un logiciel de retouche d'images et parfois pour les deux premières catégories avec un logiciel d'OCR (Reconnaissance Optique de Caractères).

*Les scanners à main tendent à disparaître actuellement et nous ne parlerons donc que des autres.* 

### **2. Le Scanner (suite)**

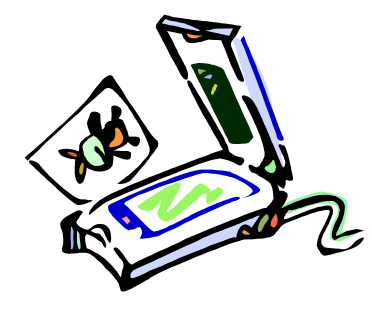

Un **scanner à plat** est un scanner conventionnel, conçu pour la numérisation d'images et de textes en 300, 600 et même 1200 DPI (dots per inch ou points par pouce). Leurs prix ont tellement baissé avec les années que certains modèles d'aujourd'hui avoisinent ceux des scanners à mains. Pour numériser une photo, il suffit de placer cette dernière sur la glace du scanner, de

charger le logiciel de retouches d'images et de cliquer sur le bouton *Numériser*.

Un *scanner photos* est un scanner à défilement, spécialement dédié pour la numérisation de photos. Une photo est placée dans le chargeur de document et, dans la plus part des cas, le scanner active automatiquement la numérisation. Le logiciel fait alors apparaître l'image sur l'écran.

Un *scanner de films* numérise des transparents et des négatifs, supprimant ainsi les étapes de tirage papier et d'utilisation d'un scanner à plat. Un scanner de film supporte une très haute résolution souvent supérieure à 1500 DPI. Toutefois, certains modèles d'entrée de gamme ont une résolution de 1200 dpi, voire inférieure. Les négatifs étant de petite taille (24x36mm), la haute résolution est pourtant nécessaire et permet de capturer les moindres détails. Les derniers modèles sur le marché supportent les formats photos APS et/ou les négatifs.

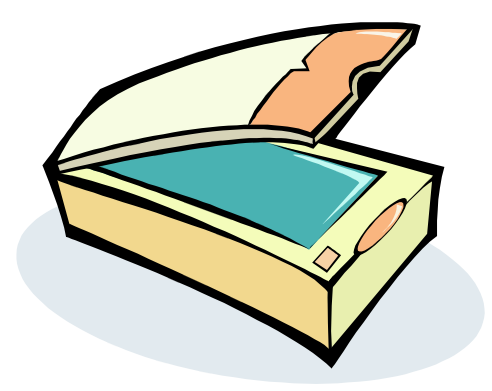

# **C. L'environnement Windows**

### 1. **Les systèmes d'exploitation**

**Définition :** Un *système d'exploitation* est un ensemble de petits programmes permettant l'exploitation de toutes les ressources matérielles et logicielles de l'ordinateur. Par exemple, il sait gérer un disque dur, une unité à disquettes, un écran, mais aussi tout ce qui est programme à charger ou décharger de la mémoire.

Généralement, chaque machine est vendue directement avec un système d'exploitation. Ils peuvent s'appeler *Mac OS, Windows, Linux, OS/2, Unix, etc*.

C'est en 1983 que la société américaine Microsoft reprit en mains la destinée du système d'exploitation PC-DOS développé par IBM et l'appela *MS-DOS*. A part l'apparition du *Macintosh* en 1984 et de son interface graphique gérée à la souris, MS-DOS régna en maître jusqu'en 1990.

Les premières versions de *Windows* (dès 1990) n'offraient qu'une pâle copie de ce que proposaient les *Macintosh* de la firme *Apple* : une interface utilisateur très intuitive de type graphique.

Au fil des ans et grâce à de multiples améliorations tant matérielles que logicielles, Windows s'est imposé sur le marché des systèmes d'exploitation pour microordinateurs. Il existe plusieurs versions de Windows :

#### • *Windows 98, Windows Millennium* , *Windows 2000* , *Windows XP*

Mac OS et Windows ont la particularité d'être *multitâches* ce qui implique que plusieurs programmes peuvent être exécutés en même temps. Les logiciels spécifiques (par exemple un jeu ou un logiciel de comptabilité) sont appelés des *applications* et sont vendus séparément.

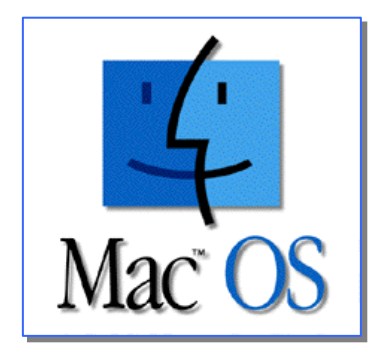

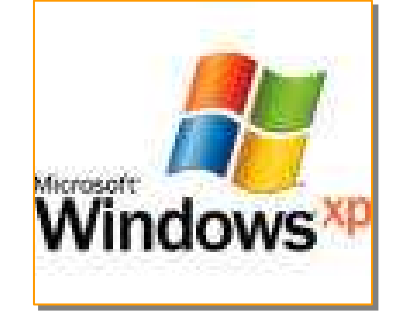

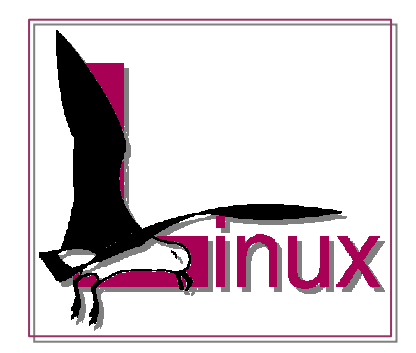

## **2. Qu'est ce qu'un bureau ?**

On appelle **« Bureau »** l'écran (voir ci-dessous) qui s'affiche à l'écran une fois l'ordinateur démarré. On trouve sur celui-ci les raccourcis des logiciels et/ou applications, des fichiers, des dossiers.

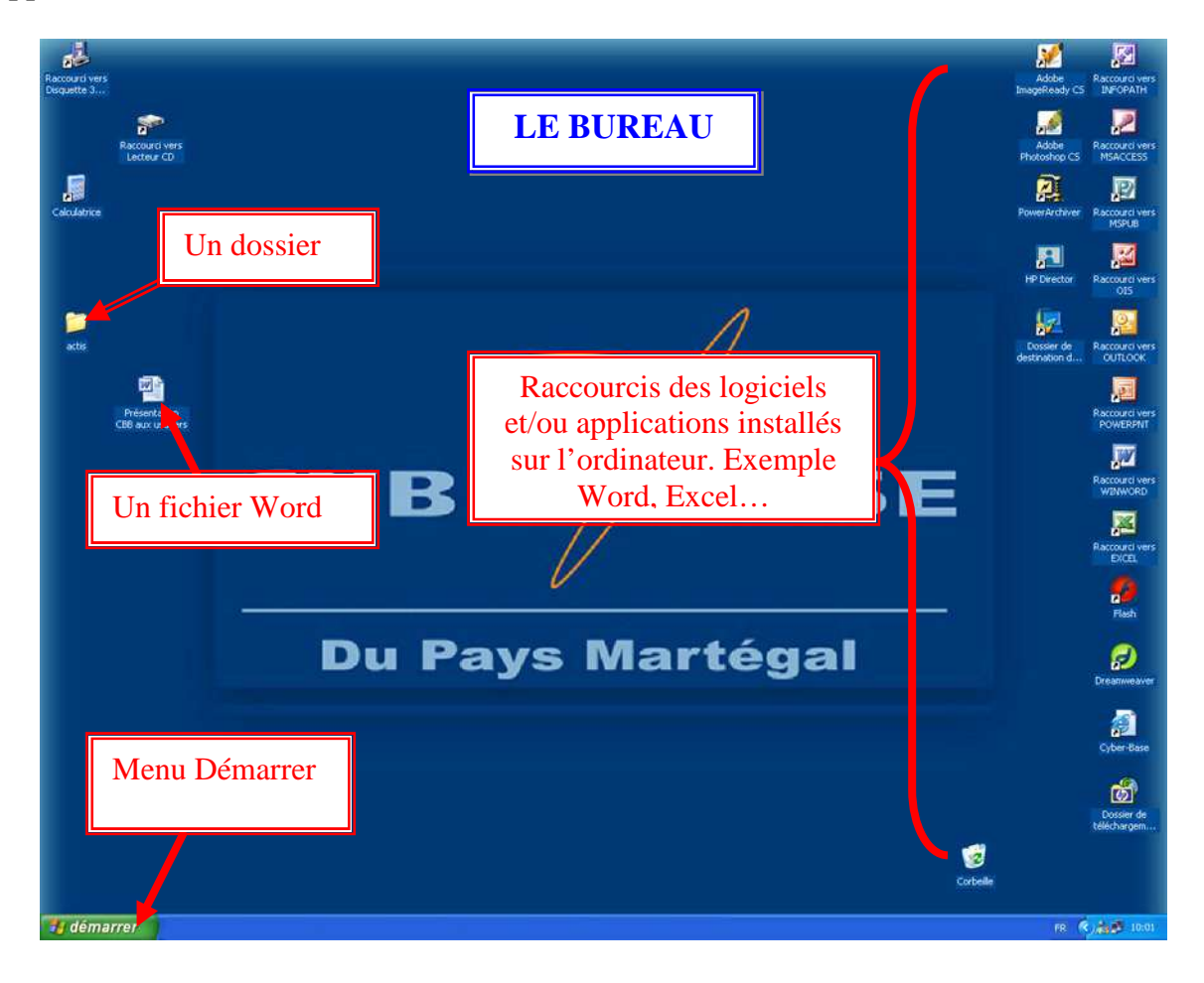

 **Un logiciel** : C'est un programmeur (une personne connaissant bien la structure et la logique d'un ordinateur) qui crée un logiciel à l'aide d'un *langage de programmation* (Visual Basic, Pascal, C++, Java, etc). Un ordinateur sans logiciel, c'est-à-dire sans *programme*, verrait son écran rester désespérément « muet » et ne répondrait en aucune façon aux frappes sur le clavier.

**<sup>1</sup> Un fichier** : Un fichier est un document (lettre, tableau, photo...) créer avec un logiciel. Exemple Une lettre créer dans le logiciel de traitement de texte Word.

**Un dossier** : C'est un dossier ou sont stockés plusieurs fichiers

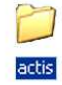

# **D. Allumer et éteindre un ordinateur**

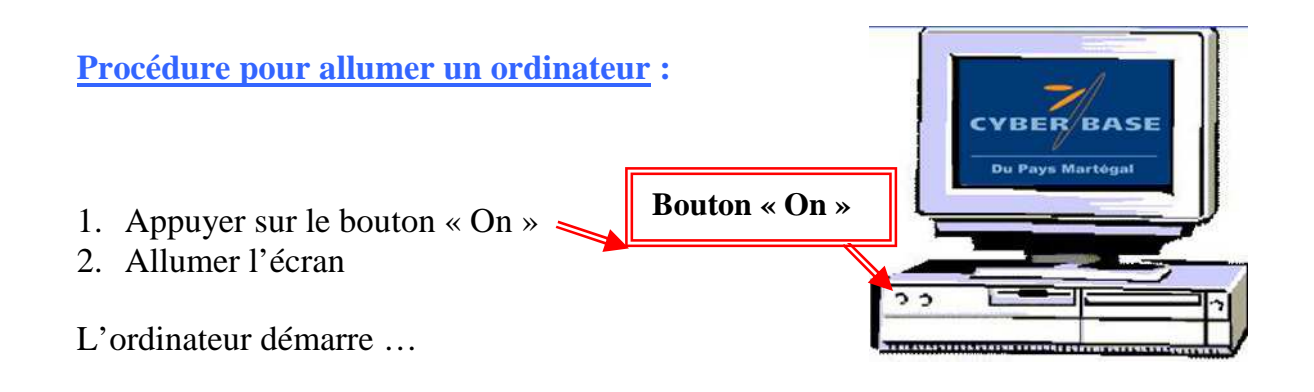

**Procédure pour éteindre un ordinateur :** 

- 1. Cliquez sur le menu **« Démarrer »** (en bas à gauche du bureau :cf qu'est ce qu'un bureau)
- **2.** Cliquez sur le bouton **« Arrêter »**
- **3.**

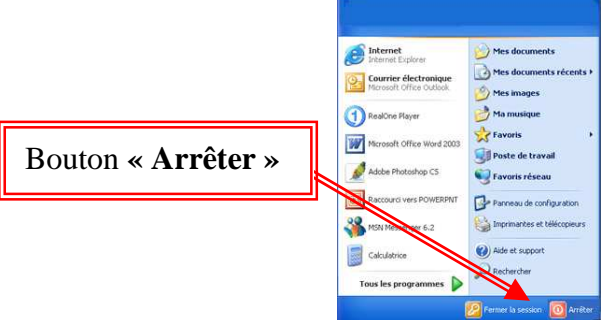

*Une fenêtre de confirmation s'ouvre (voir ci-contre)* 

**4.** Cliquez sur **« Ok »** 

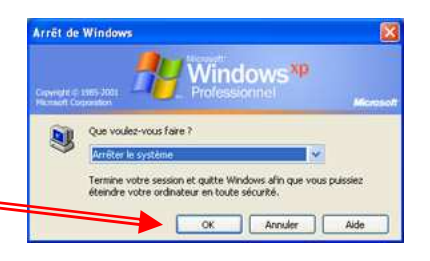